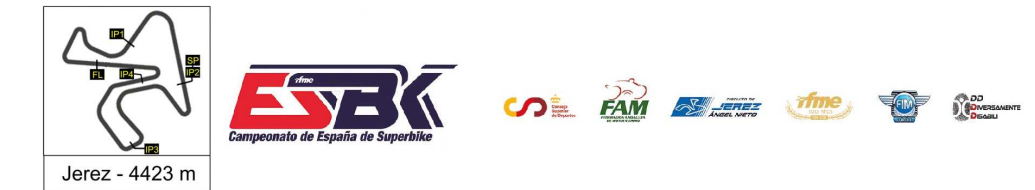

# **PreMoto3 Carrera 1 Clasificación Revisada**

CONDICIONES ATMOSFERICAS: **Soleado** ESTADO DE LA PISTA: **Seca**

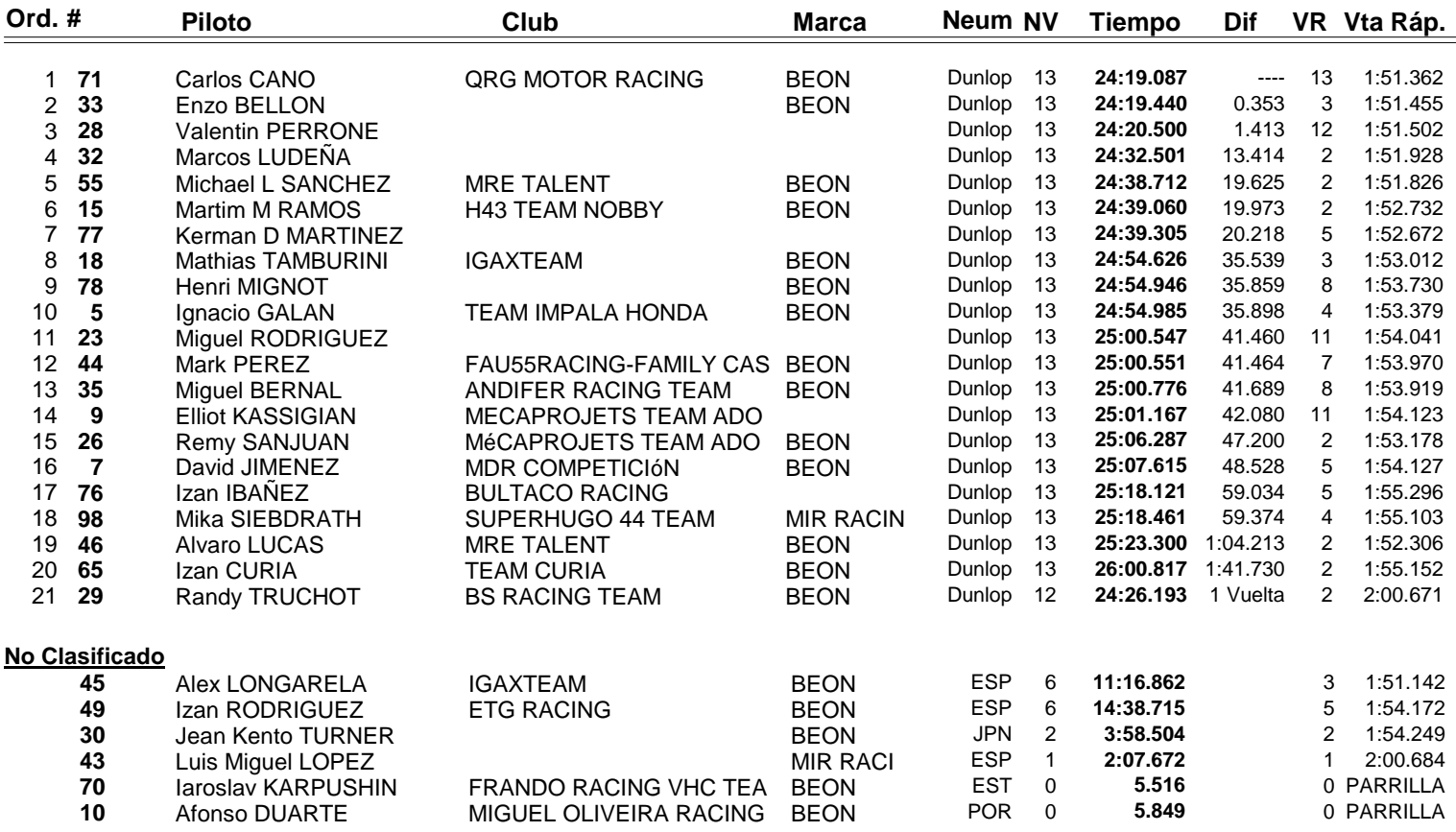

# 69.- Fernando BUJOSA ha sido descalificado por conducción antideportiva e irresponsable.

#### **Vuelta rápida realizada por el piloto Nº 45.- Alex LONGARELA en un tiempo de 1:51.142 en la vuelta 3ª.**

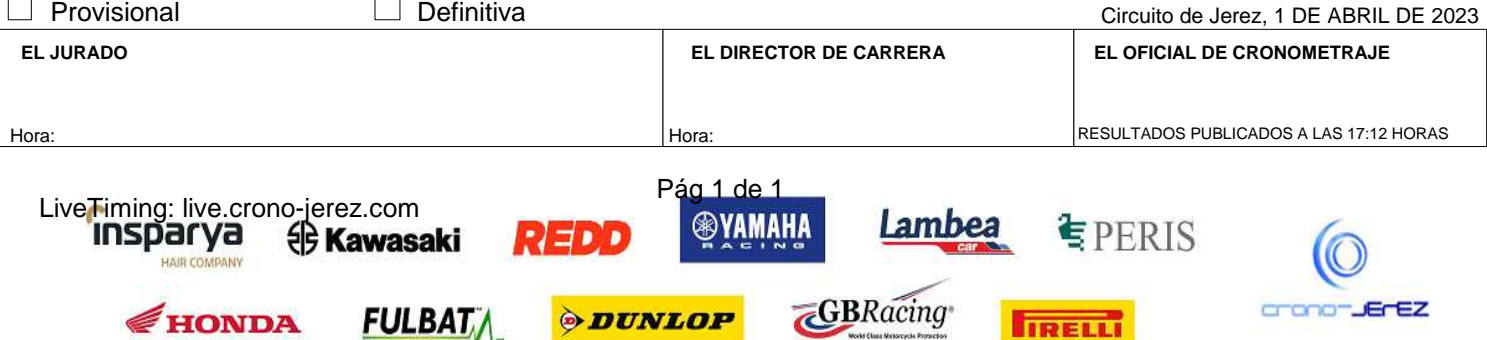

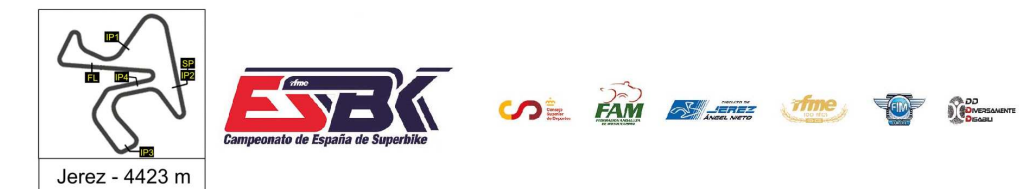

1Y2DE ABRIL **CIRCUITO DE JEREZ ÁNGEL NIETO** 

**e10**

# **Vuelta a Vuelta Carrera 1 PreMoto3**

**Vuelta 5 7 10 9 18 15 23 26 29 28 32 30**

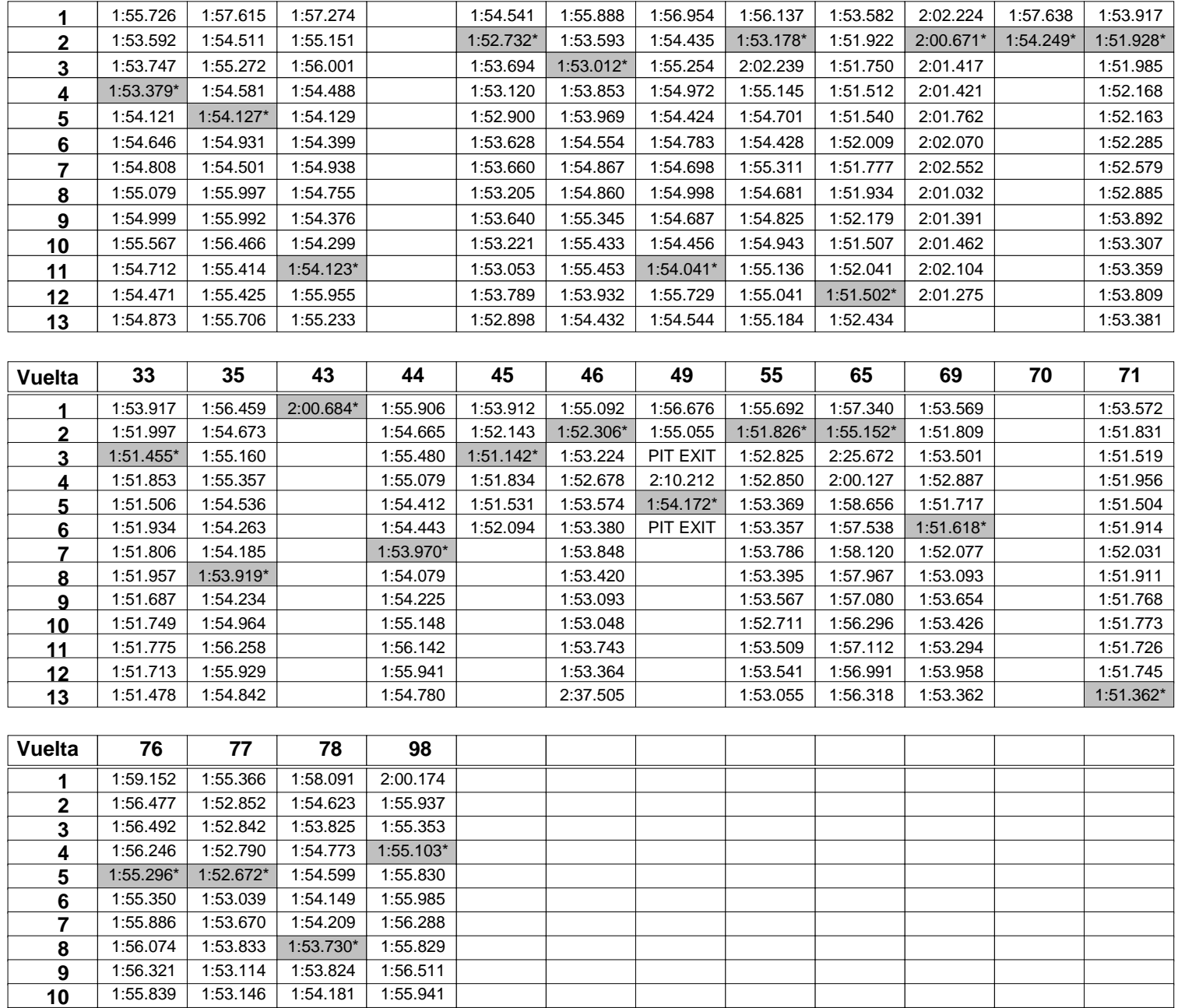

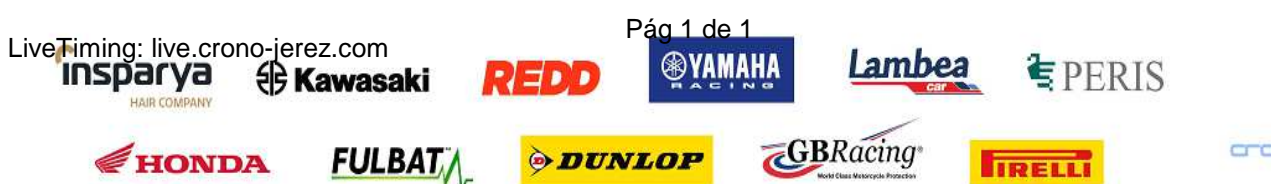

 1:56.152 1:54.669 1:53.702 1:56.048 1:56.296 1:54.181 1:53.470 1:56.079

1:56.041

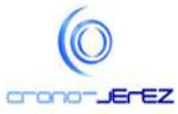

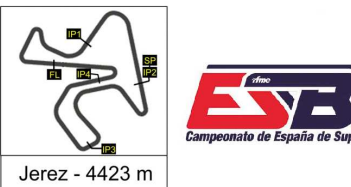

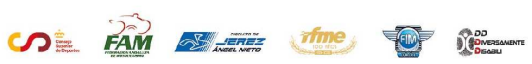

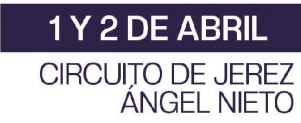

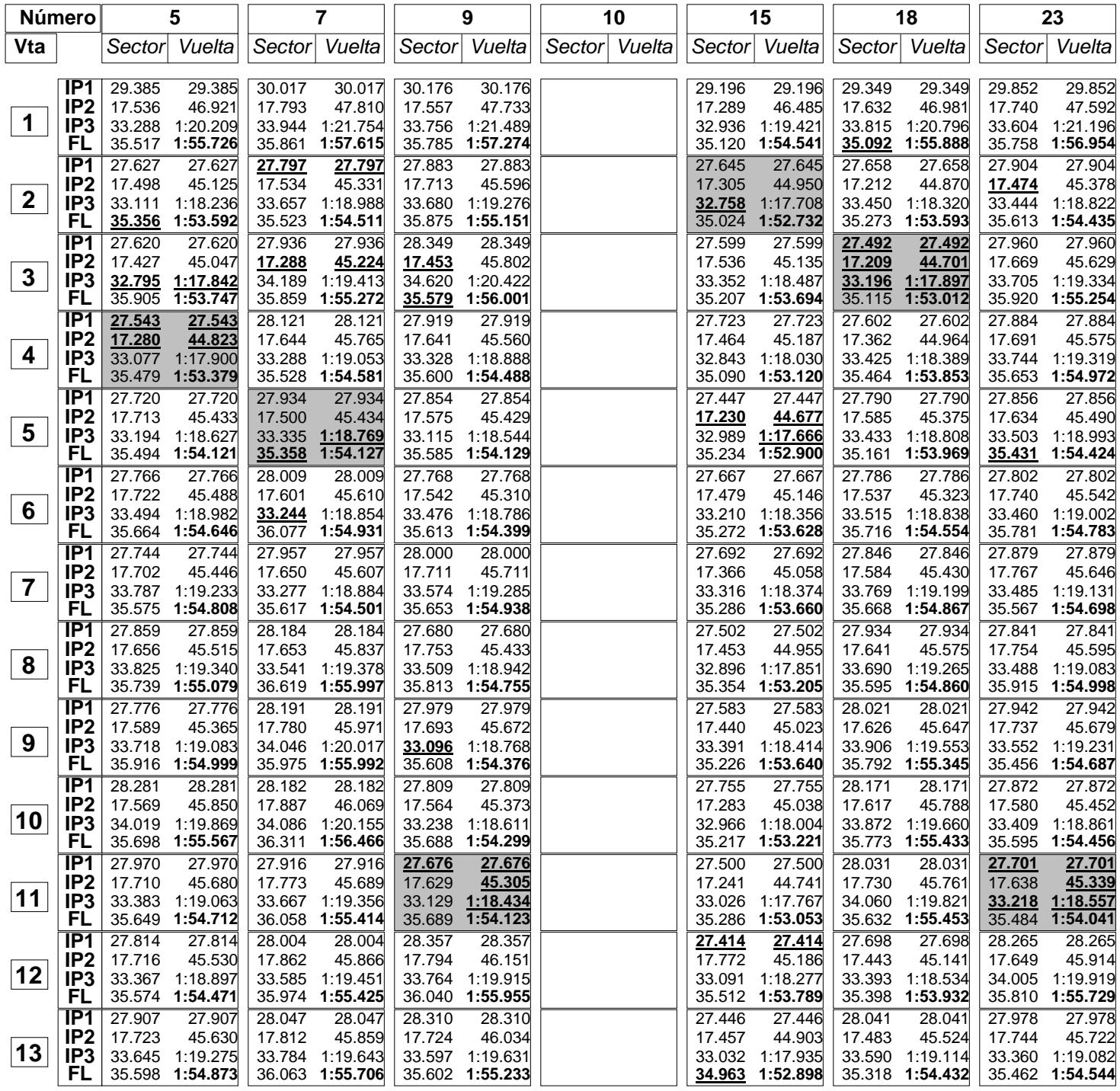

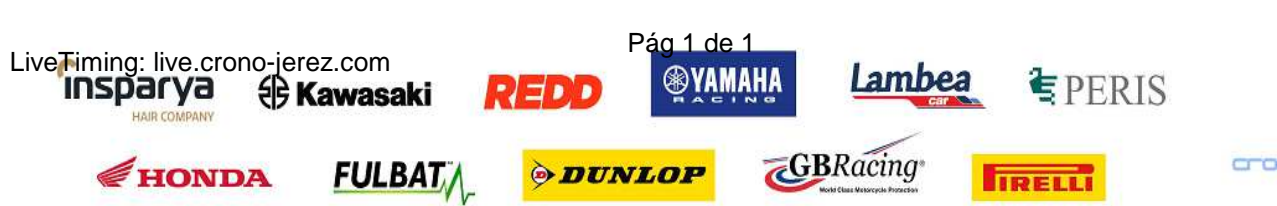

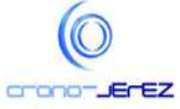

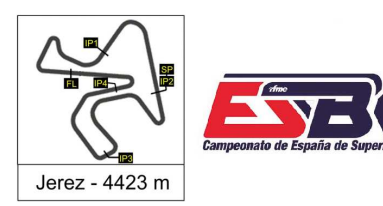

**SOL BY A SHOW THE STILL** 

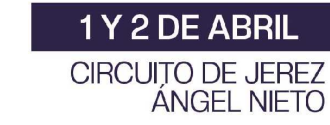

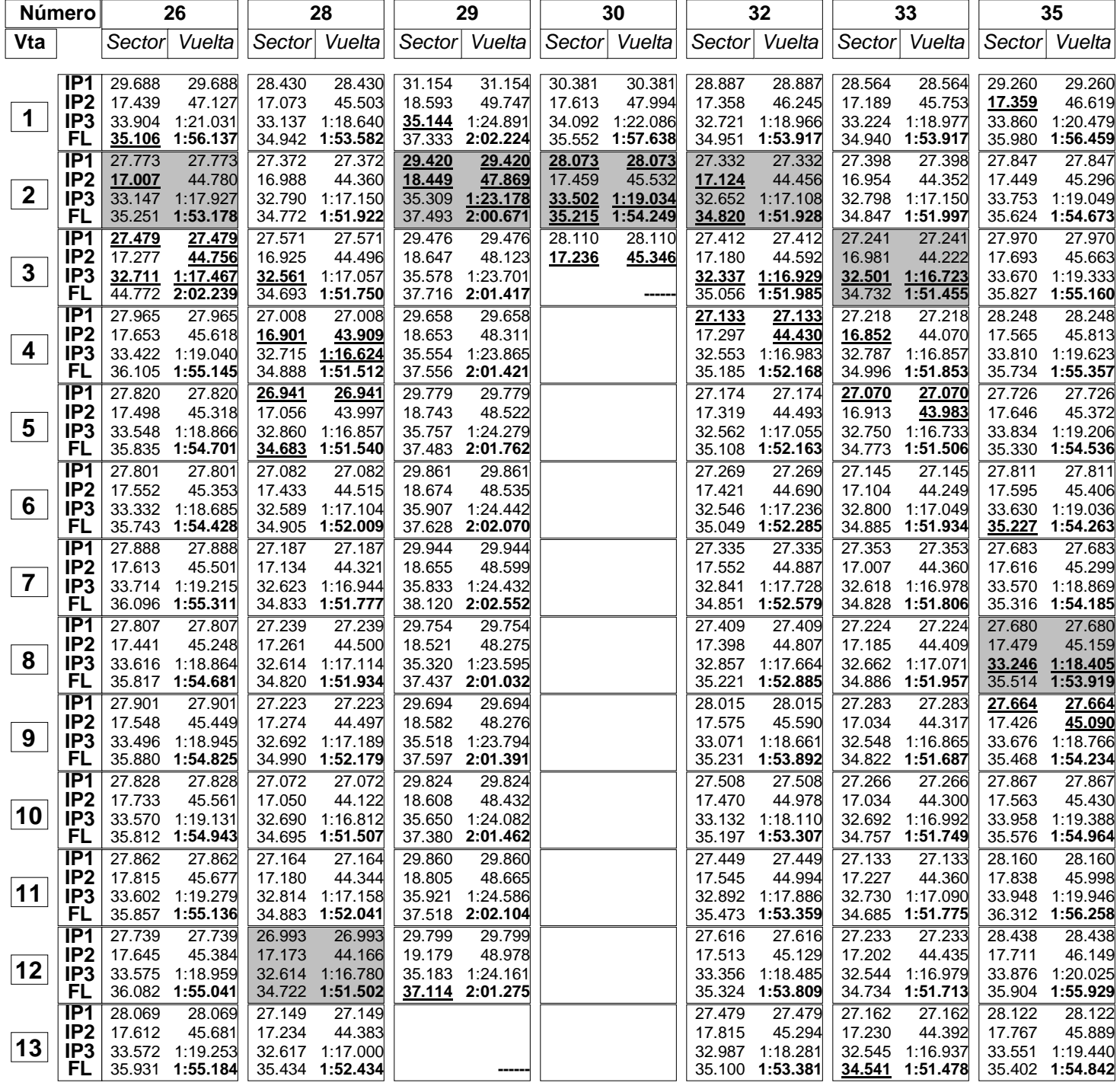

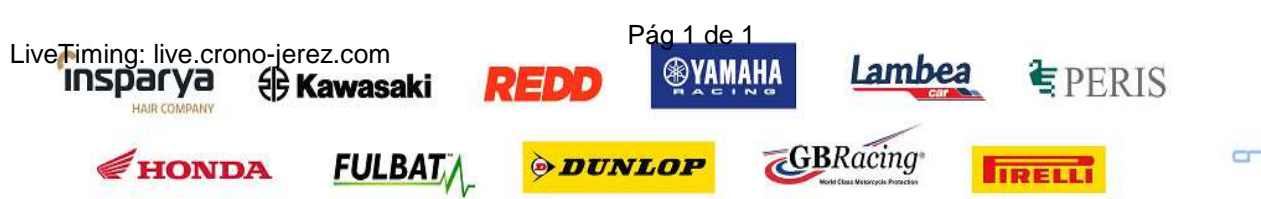

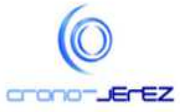

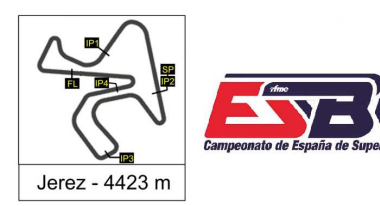

**SOL FAM EXERC THE OF REAL PROPERTY** 

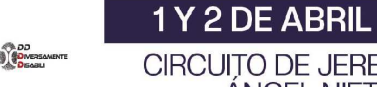

CIRCUITO DE JEREZ<br>ÁNGEL NIETO

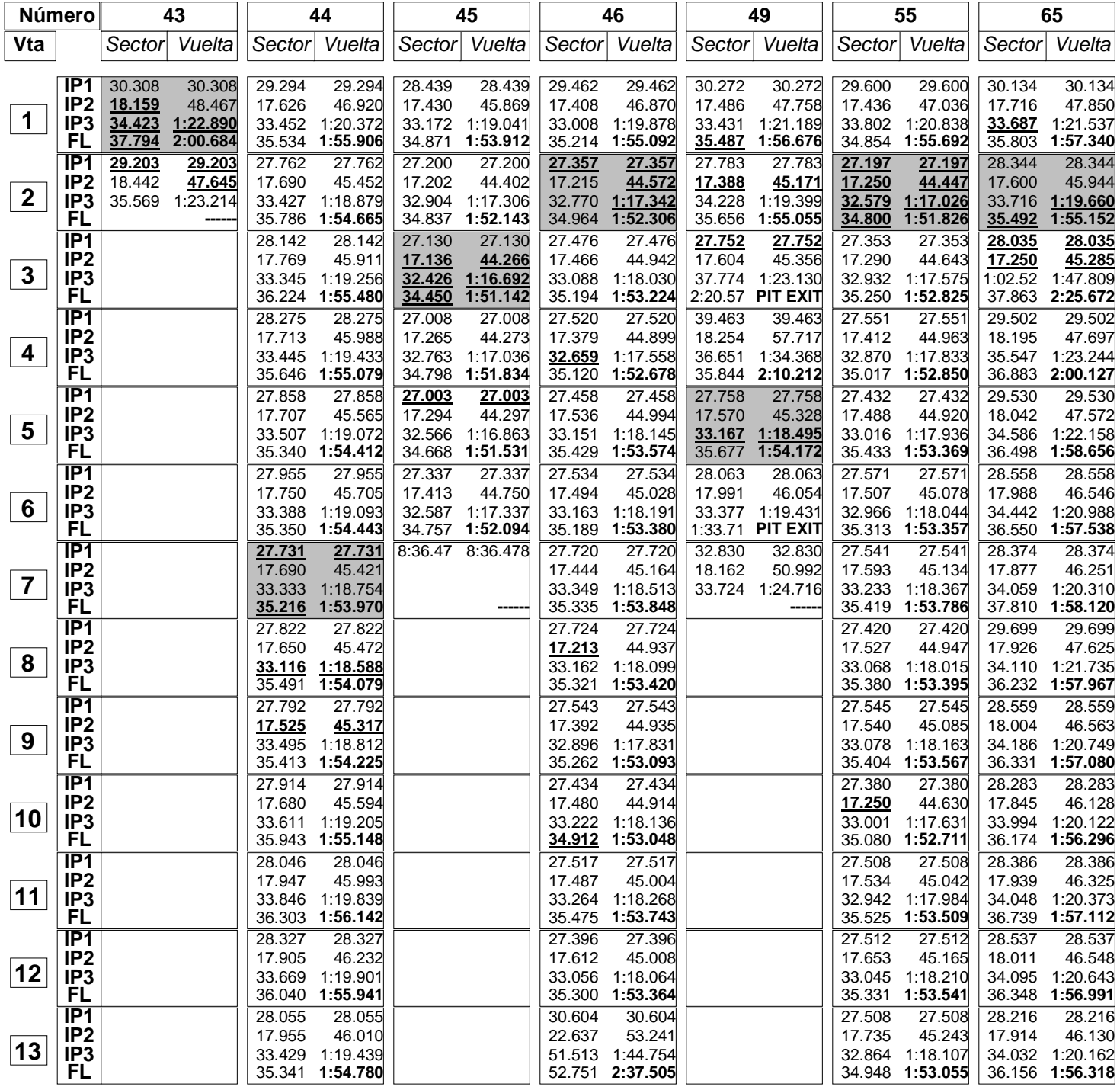

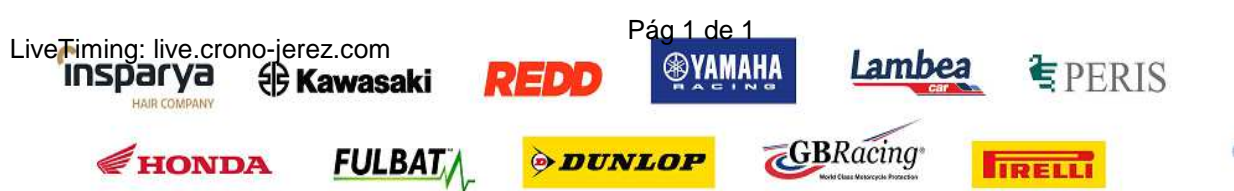

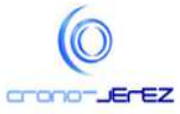

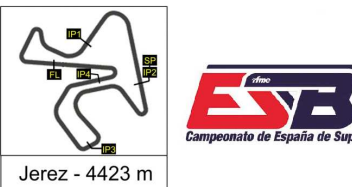

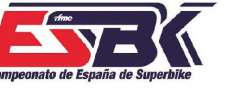

**SOL FAM EXERC THE OF REAL PROPERTY** 

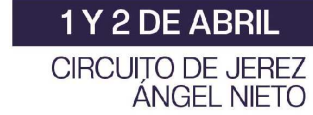

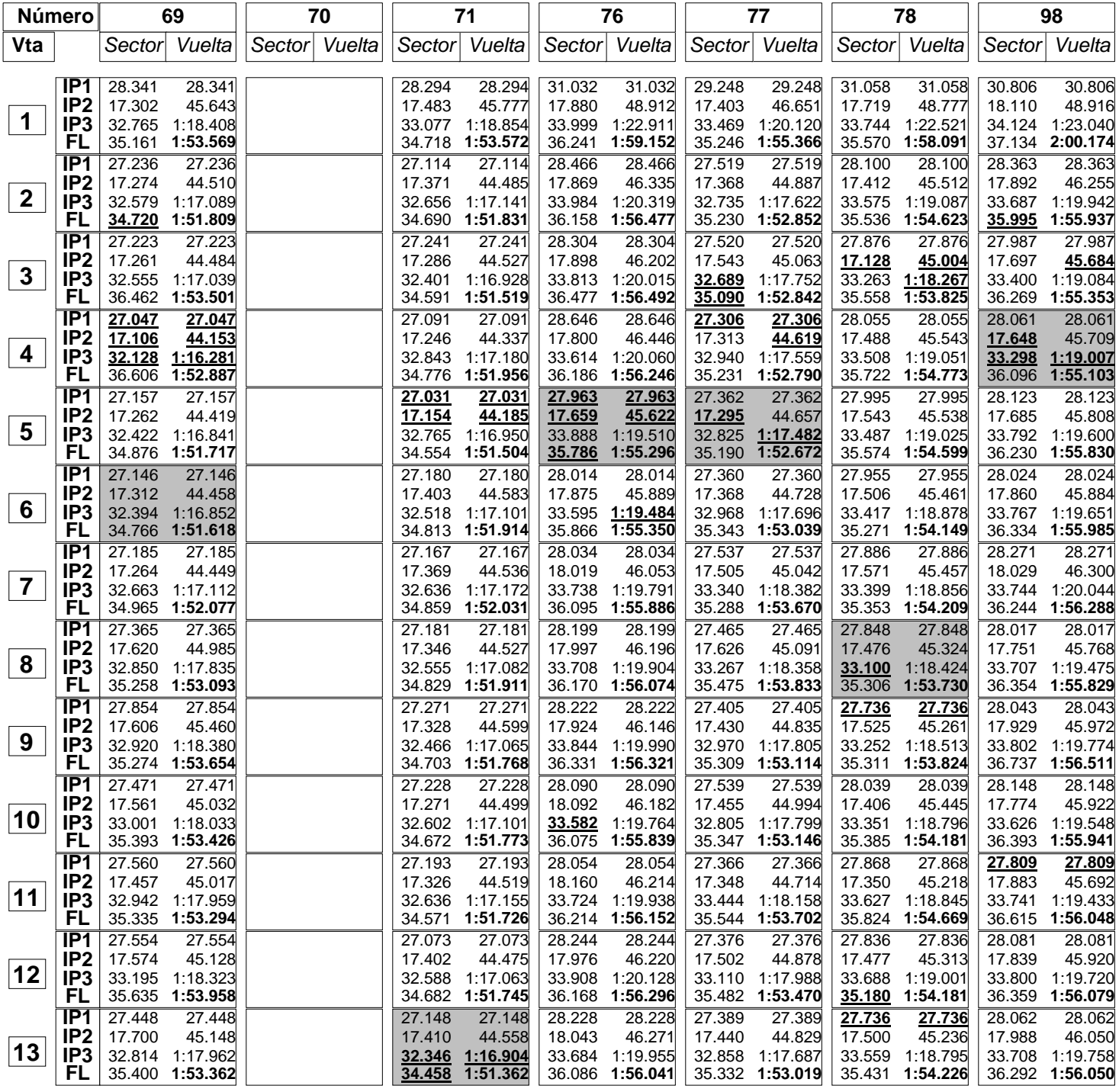

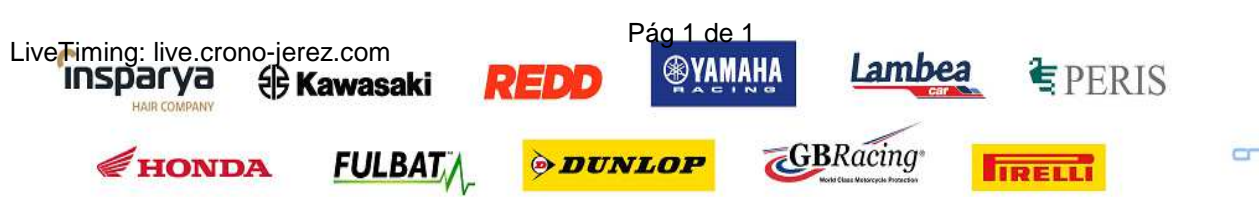

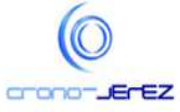

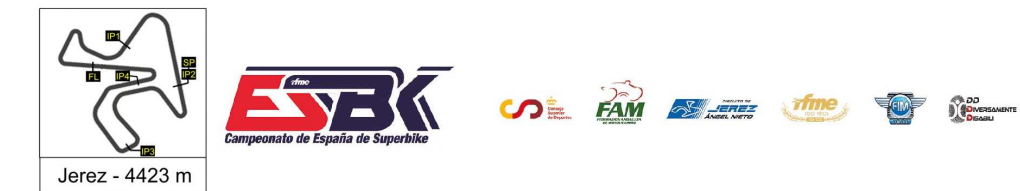

1Y2DE ABRIL **CIRCUITO DE JEREZ ÁNGEL NIETO** 

**e12**

# **PreMoto3 Carrera 1 40 Mejores Vueltas**

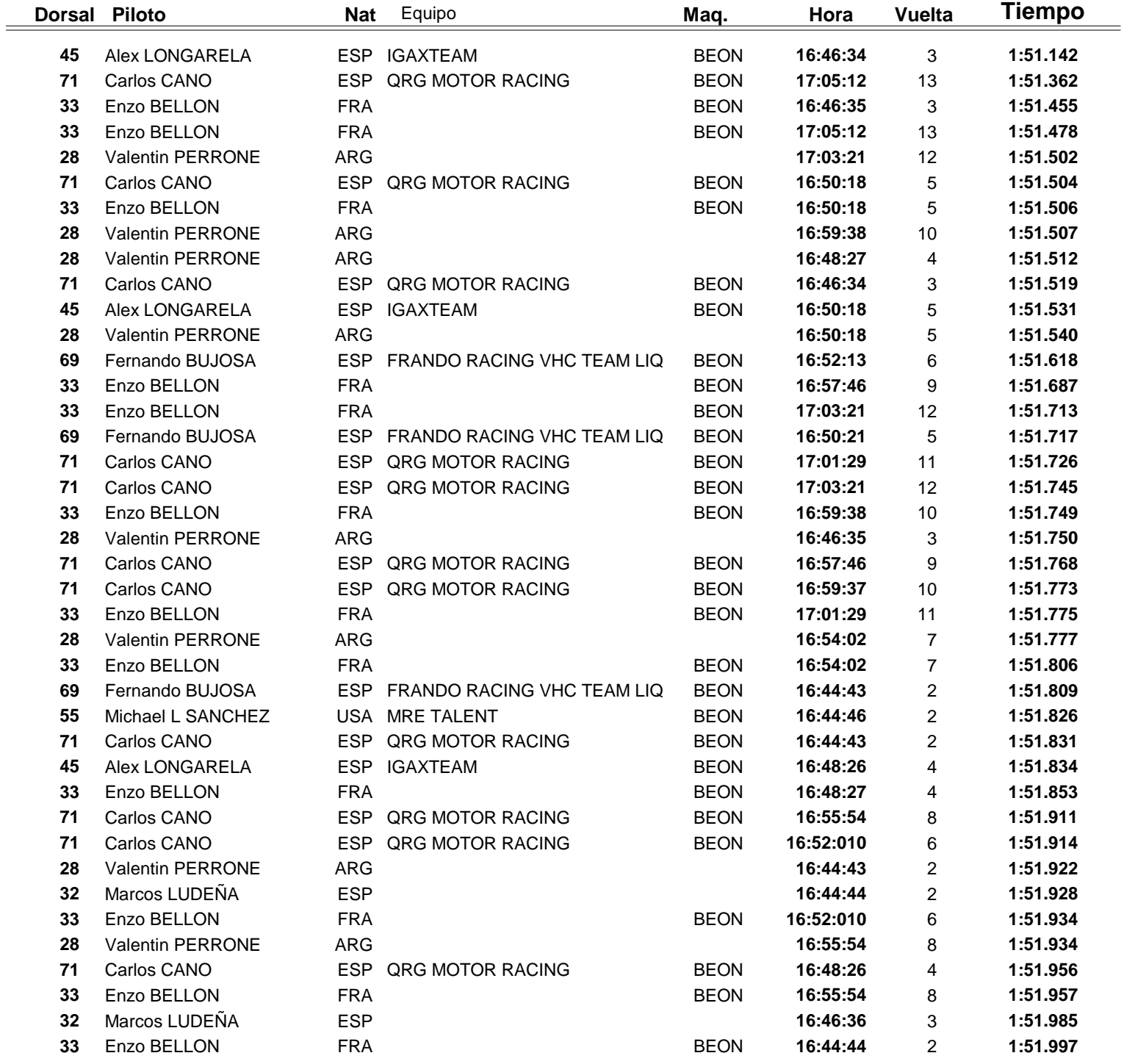

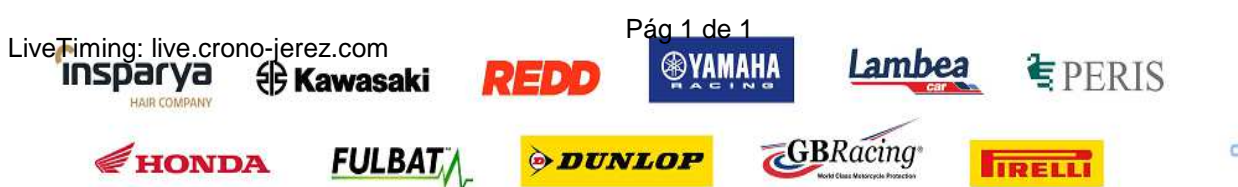

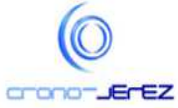

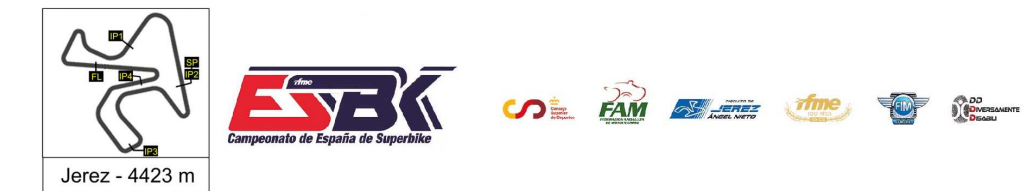

1Y2DE ABRIL **CIRCUITO DE JEREZ ÁNGEL NIETO** 

# **PreMoto3 Carrera 1 Top Cinco Vueltas**

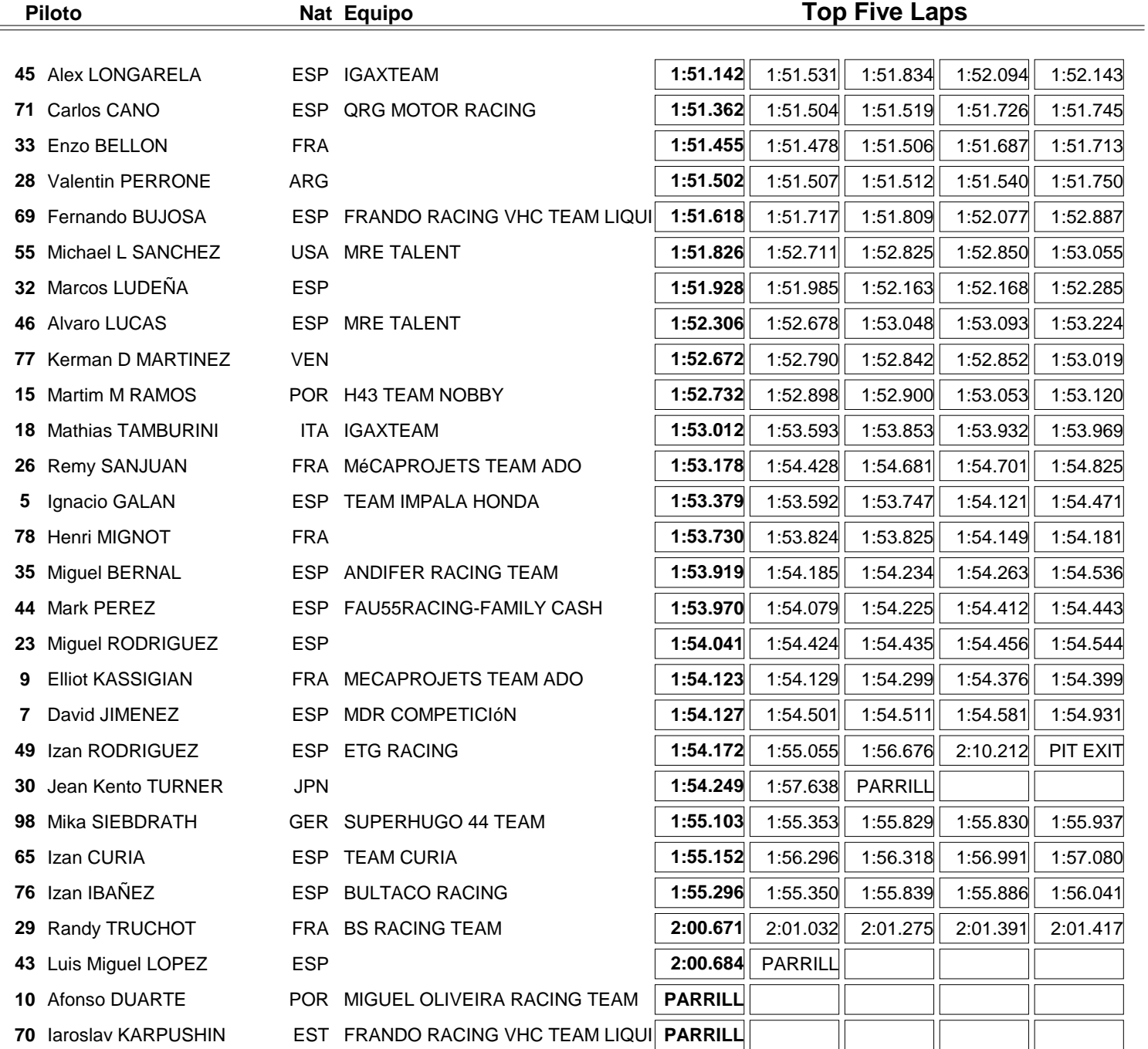

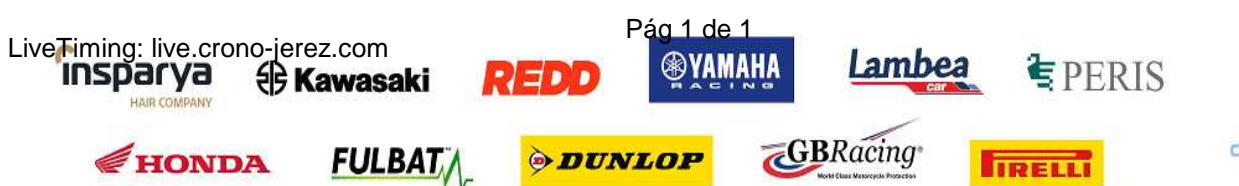

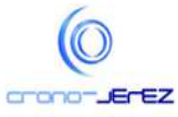

**e13**

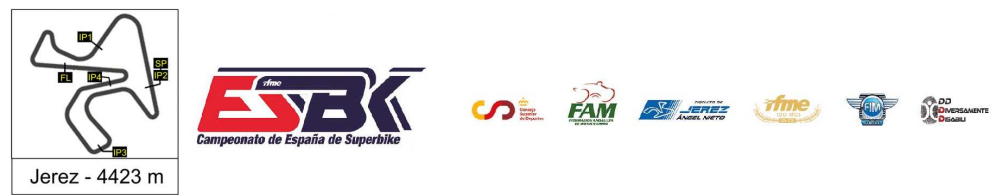

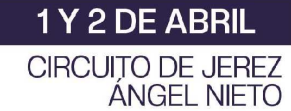

# **PreMoto3 Carrera 1 40 Mejores Velocidades Máximas**

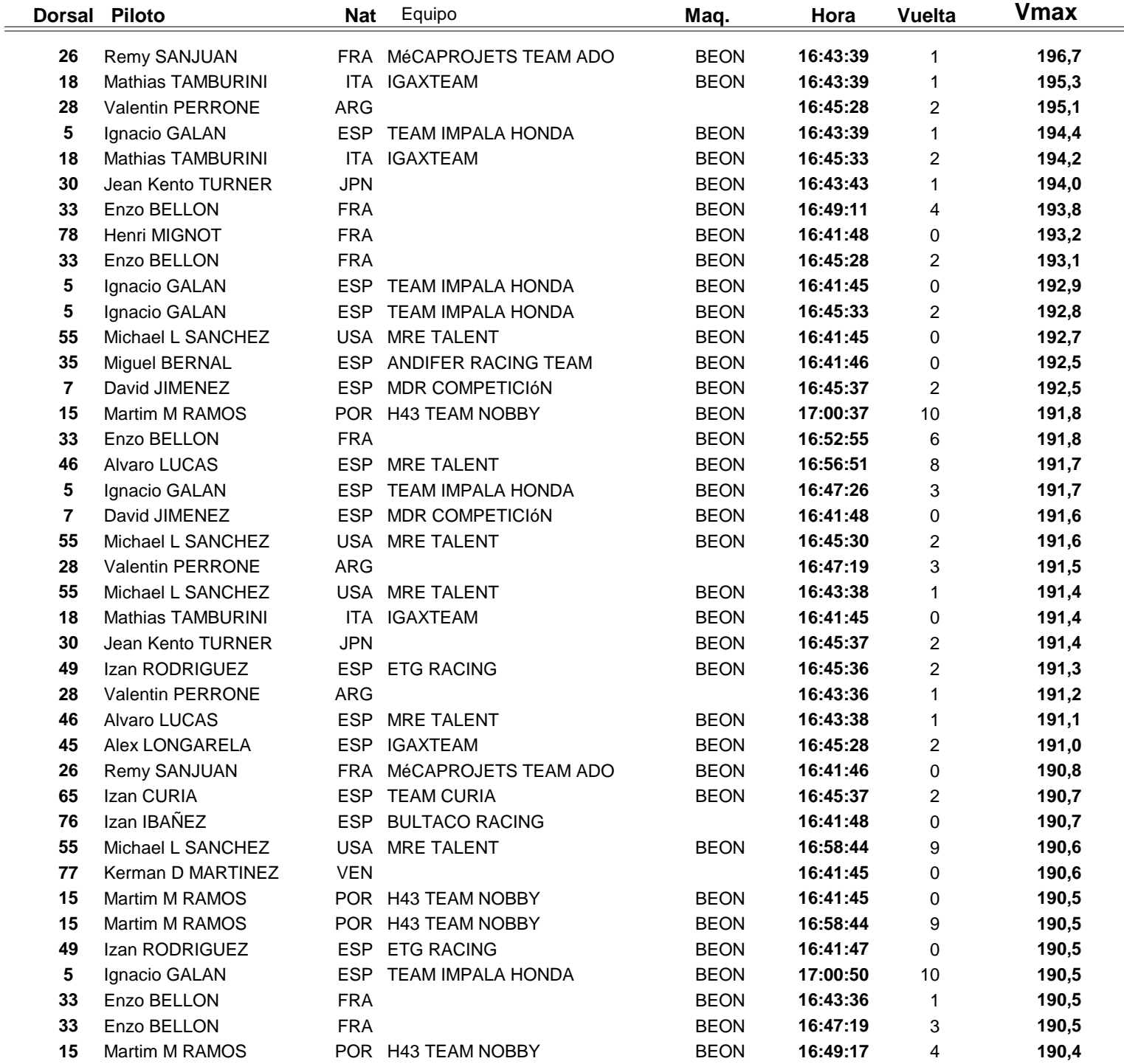

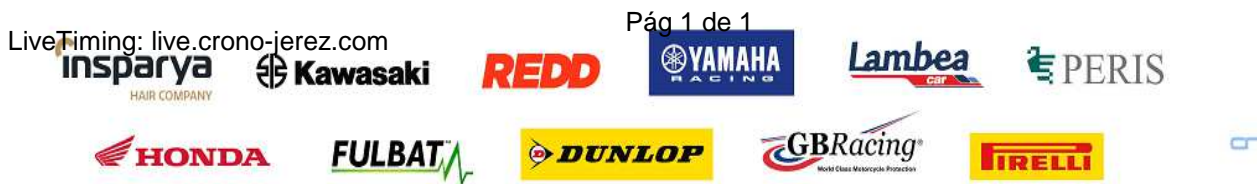

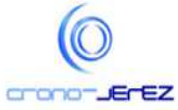

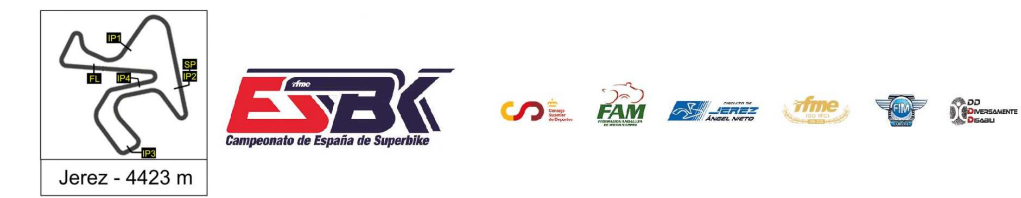

1Y 2 DE ABRIL CIRCUITO DE JEREZ **ÁNGEL NIETO** 

**e15**

# **PreMoto3 Carrera 1 Top Cinco Velocidades Máximas**

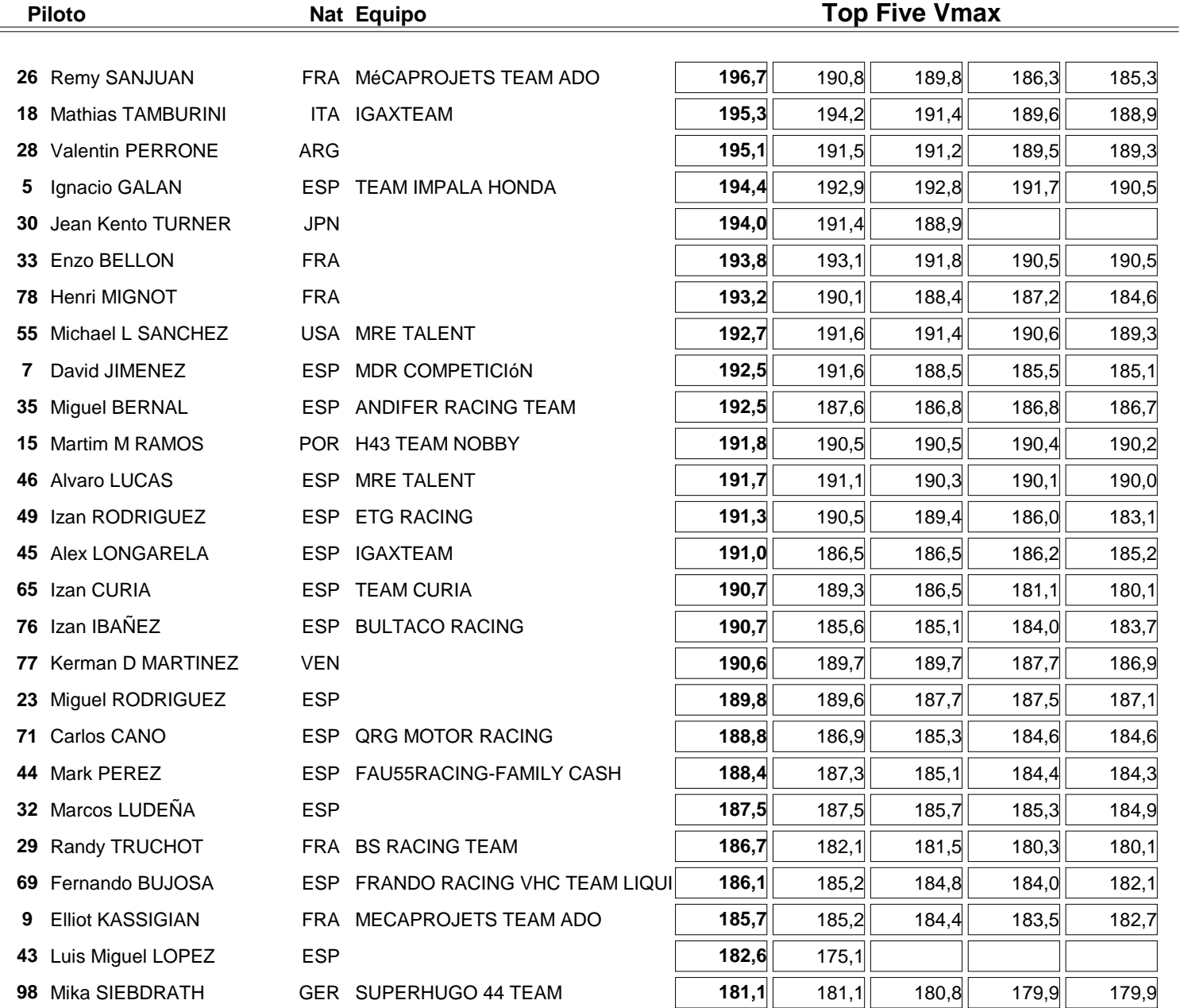

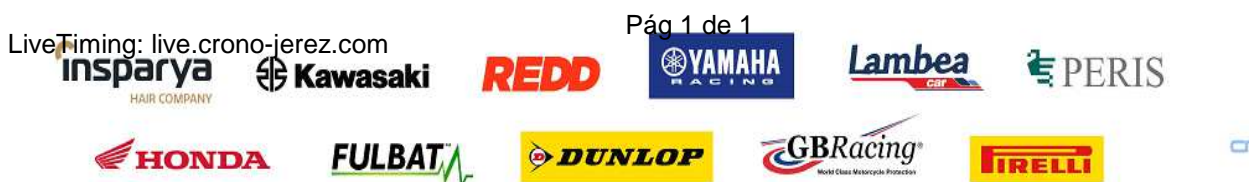

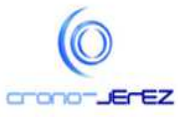

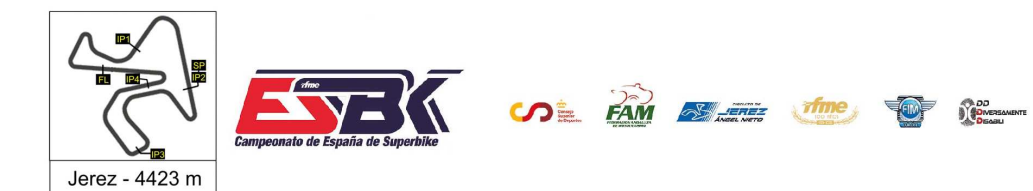

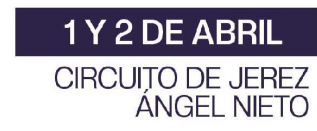

# **PreMoto3 Carrera 1 Planning**

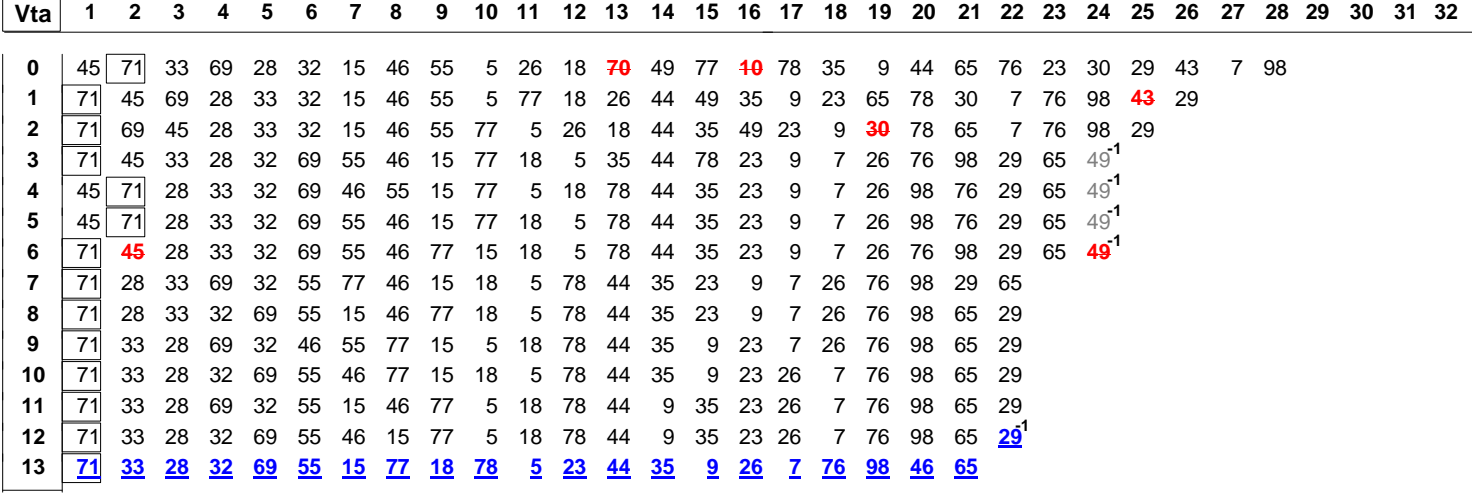

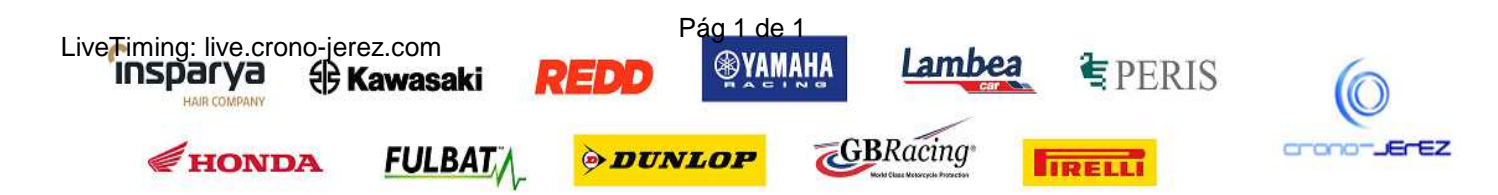